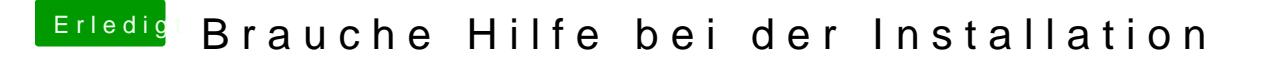

Beitrag von ebs vom 12. Juli 2018, 07:39

Noch mal die Einstellungen im Bios kontrollieren. Ob CSM Sicherheitseinstellungen "anderes OS" steht. Sind oft nur Kleinigkeiten die a